## Scripting languages

- **originally tools for quick hacks, rapid prototyping, gluing together other programs, ...**
- **evolved into mainstream programming tools**
- **characteristics** 
	- text strings as basic (or only) data type
	- regular expressions (maybe) built in
	- associative arrays as a basic aggregate type
	- minimal use of types, declarations, etc.
	- usually interpreted instead of compiled
- **examples** 
	- **shell**
	- **Awk**

– **…**

- **Perl, PHP, Ruby, Python**
- **Tcl, Lua, ...**
- **Javascript, Actionscript**
- **Visual Basic, (VB|W|C)Script, PowerShell**

## Shells and shell programming

- **shell: a program that helps run other programs** 
	- intermediary between user and operating system
	- basic scripting language
	- programming with programs as building blocks
- **an ordinary program, not part of the system** 
	- it can be replaced by one you like better
	- therefore there are lots of shells, reflecting history and preferences
- **popular shells:** 
	- sh Bourne shell (Steve Bourne, Bell Labs -> ... -> El Dorado Ventures) emphasizes running programs and programmability syntax derived from Algol 68
	- csh C shell (Bill Joy, UC Berkeley -> Sun -> Kleiner Perkins) interaction: history, job control, command & filename completion, aliases more C-like syntax, but not as good for programming (at least historically)
	- ksh Korn shell (Dave Korn, Bell Labs -> AT&T Labs) combines programmability and interaction syntactically, superset of Bourne sh provides all csh interactive features + lots more
	- bash GNU shell mostly ksh + much of csh
	- tcsh

evolution of csh

## Features common to Unix shells

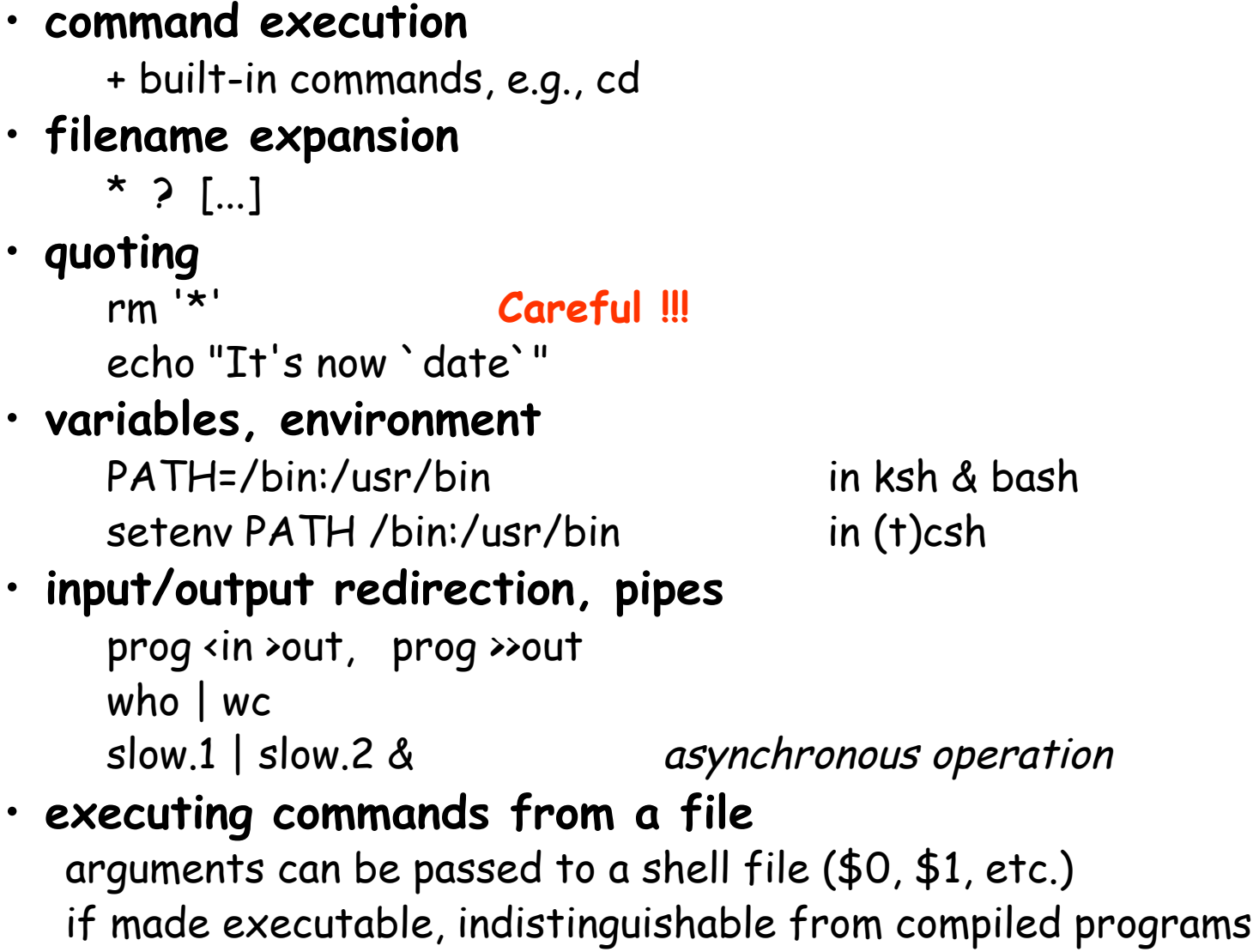

#### **provided by the shell, not each program**

# Shell programming

- **the shell is a programming language** 
	- the earliest scripting language
- **string-valued variables**
- **limited regexprs mostly for filename expansion**
- **control flow** 
	- if-else
		- if cmd; then cmds; elif cmds; else cmds; fi (sh…)
		- if (expr) cmds; else if (expr) cmds; else cmds; endif (csh)
	- while, for
		- for var in list; do commands; done (sh, ksh, bash)
		- foreach var (list) commands; end (csh, tcsh)
	- switch, case, break, continue, ...
- **operators are programs** 
	- programs return status: 0 == success, non-0 == various failures
- **shell programming out of favor** 
	- graphical interfaces
	- scripting languages
		- e.g., system administration setting paths, filenames, parameters, etc now often in Perl, Python, PHP, ...

# Shell programming

- **shell programs are good for personal tools** 
	- tailoring environment
	- abbreviating common operations (aliases do the same)
- **gluing together existing programs into new ones**
- **prototyping**
- **sometimes for production use** 
	- e.g., configuration scripts

#### • **But:**

- shell is poor at arithmetic, editing
- macro processing is a mess
- quoting is a mess
- sometimes too slow
- can't get at some things that are really necessary

#### • **this leads to scripting languages**

### Over-simplified history of programming languages

- **1940's machine language**
- **1950's assembly language**
- **1960's high-level languages: Algol, Fortran, Cobol, Basic**
- **1970's systems programming: C**
- **1980's object-oriented: C++**
- **1990's strongly-hyped: Java**
- **2000's copycat languages: C#**
- **2010's ???**

### AWK

- **a language for pattern scanning and processing** 
	- Al Aho, Brian Kernighan, Peter Weinberger, at Bell Labs, ~1977
- **intended for simple data processing:**
- **selection, validation:**

"Print all lines longer than 80 characters" **length > 80** 

• **transforming, rearranging:** 

"Print first two fields in the opposite order" **{ print \$2, \$1 }** 

• **report generation:** 

"Add up the numbers in the first field, then print the sum and average"

```
 { sum += $1 } 
END { print sum, sum/NR }
```
### Structure of an AWK program:

• **a sequence of pattern-action statements**

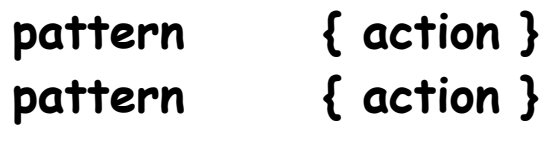

- **"pattern" is a regular expression, numeric expression, string expression or combination of these**
- **"action" is executable code, similar to C**

```
• usage:
```
**…** 

```
awk 'program' [ file1 file2 ... ] 
awk -f progfile [ file1 file2 ... ]
```
• **operation:** 

 for each file for each input line for each pattern if pattern matches input line do the action

## AWK features:

- **input is read automatically across multiple files** 
	- lines are split into fields (\$1, ..., \$NF; \$0 for whole line)
- **variables contain string or numeric values (or both)** 
	- no declarations: type determined by context and use
	- initialized to 0 and empty string
	- built-in variables for frequently-used values
- **operators work on strings or numbers** 
	- coerce type / value according to context
- **associative arrays (arbitrary subscripts)**
- **regular expressions (like egrep)**
- **control flow statements similar to C: if-else, while, for, do**
- **built-in and user-defined functions** 
	- arithmetic, string, regular expression, text edit, ...
- **printf for formatted output**
- **getline for input from files or processes**

### Basic AWK programs, part 1

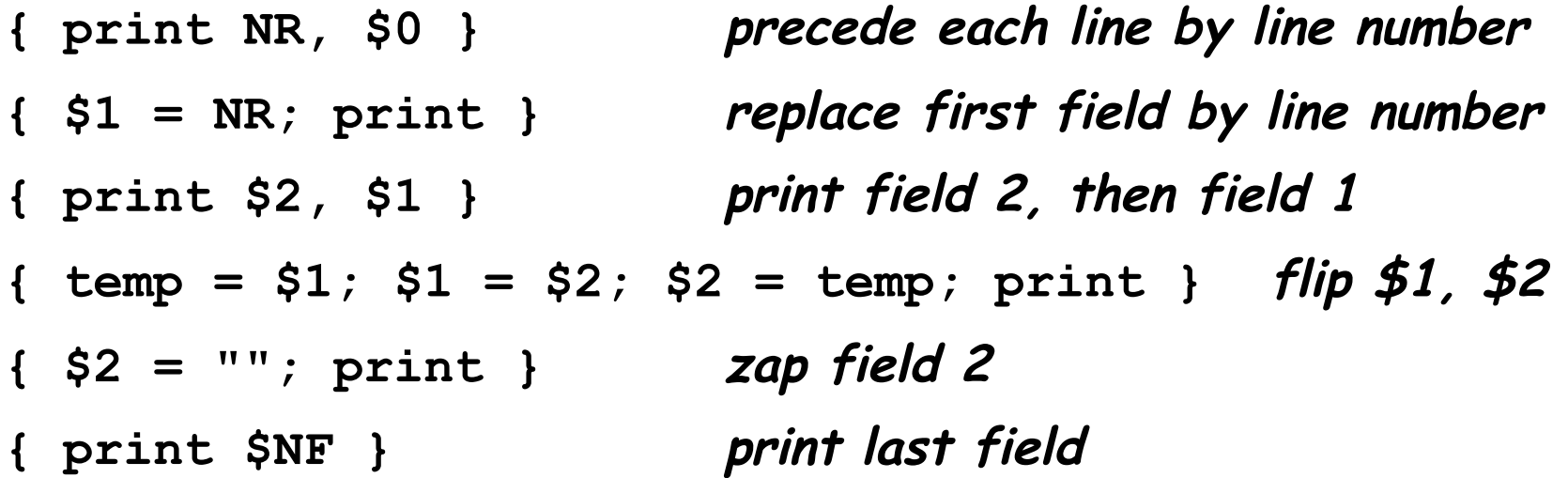

**NF > 0 print non-empty lines NF > 4 print if more than 4 fields \$NF > 4 print if last field greater than 4 /regexpr/ print matching lines (egrep) \$1 ~ /regexpr/ print lines where first field matches**  Basic AWK programs, part 2

**NF > 0 {print \$1, \$2} print two fields of non-empty lines** 

**END { print NR } line count**

 **{ nc += length(\$0) + 1; nw += NF } wc command END { print NR, "lines", nw, "words", nc, "characters" }** 

**length(\$0) > max { max = length(\$0); line = \$0 } END { print max, line } print longest line** 

### Control flow

- **if-else, while, for, do...while, break, continue**  – as in C, but no switch
- **for (i in array)**

– go through each subscript of an associative array

- **next** start next iteration of main loop
- **exit** leave main loop, go to END block

```
{ sum = 0 
  for (i = 1; i \leq NF; i++) sum += $i 
   print sum 
} 
{ for (i = 1; i <= NF; i++) 
      sum += $i 
} 
END { print sum }
```
### Awk text formatter

```
#!/bin/sh 
# f - format text into 60-char lines 
awk ' 
/./ { for (i = 1; i <= NF; i++) 
             addword($i) } 
/^$/ { printline(); print "" } 
END { printline() } 
function addword(w) { 
     if (length(line) + length(w) > 60) 
         printline() 
     line = line space w 
     space = " " 
} 
function printline() { 
     if (length(line) > 0) 
         print line 
    line = space = "} 
' "$@"
```
### Arrays

- **common case: array subscripts are integers**
- **reverse a file:**

 **{ x[NR] = \$0 } # put each line into array x END** { for  $(i = NR; i > 0; i--)$  **print x[i] }** 

• **make an array:** 

**n = split(string, array, separator)** 

- splits "string" into array[1] ... array[n]
- returns number of elements
- optional "separator" can be any regular expression

### Associative Arrays

- **array subscripts can have any value, not just integers**
- **canonical example: adding up name-value pairs**
- **input:**

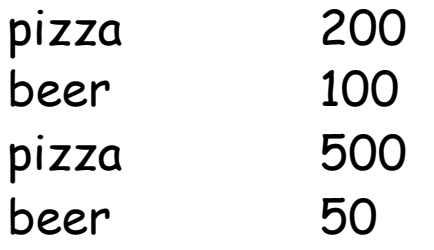

• **output:** 

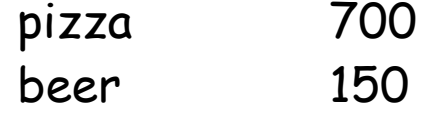

• **program:**

```
 { amount[$1] += $2 } 
 END { for (name in amount) 
         print name, amount[name] | "sort +1 -nr" 
 }
```
## Anatomy of a compiler

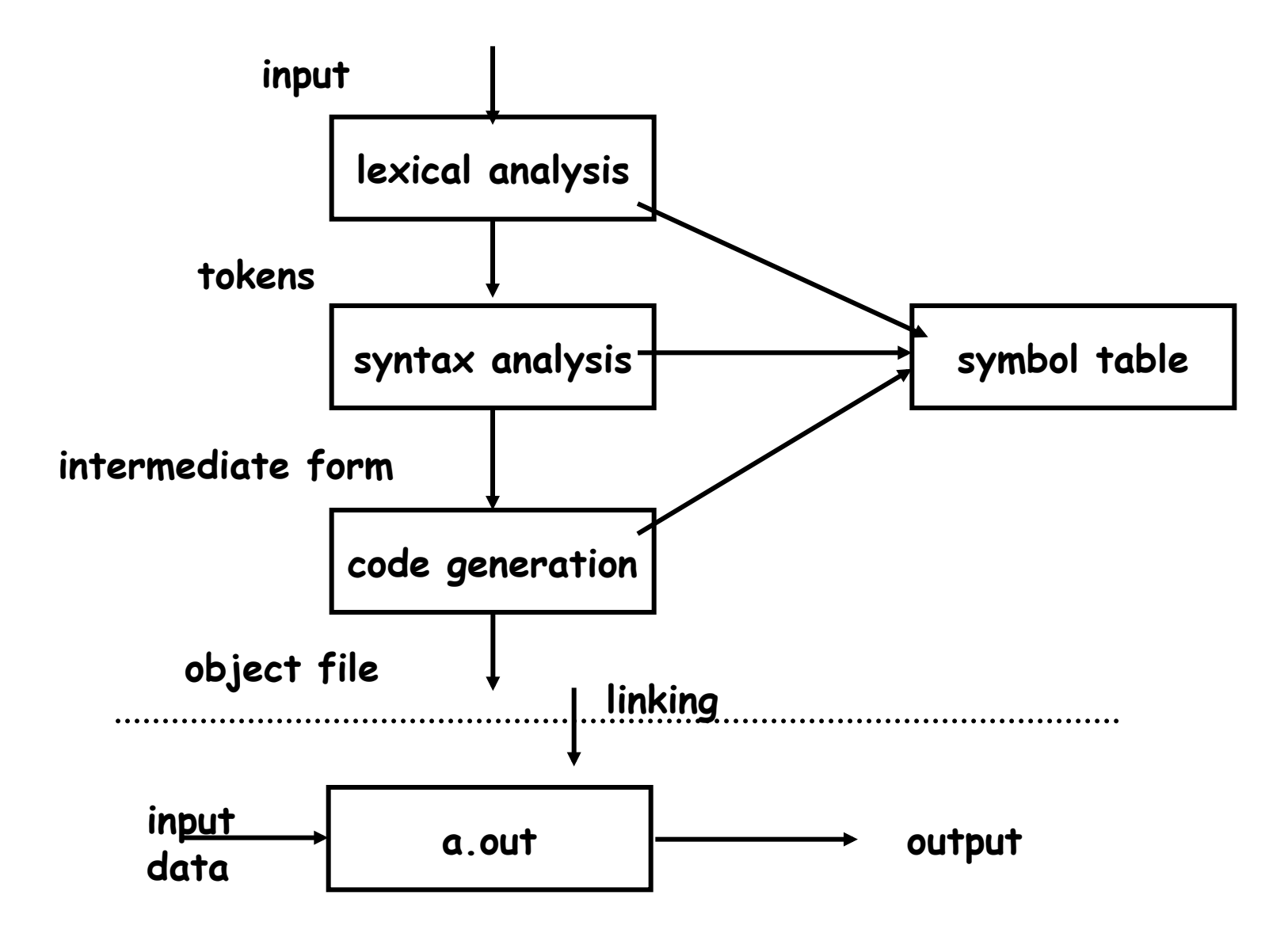

### Anatomy of an interpreter

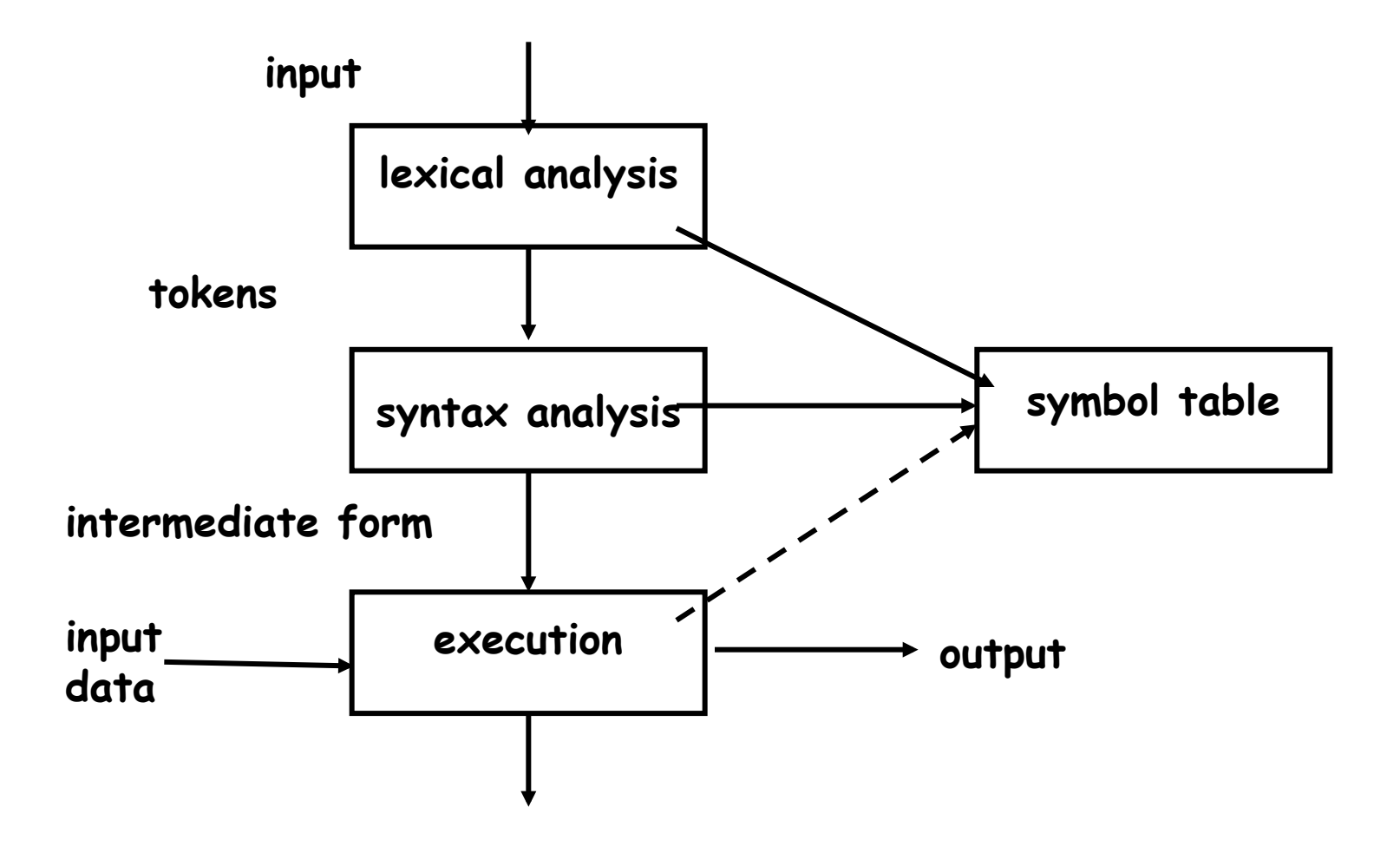

### YACC and LEX

- **languages/tools for building [parts of] compilers and interpreters**
- **YACC: "yet another compiler compiler" (S. C. Johnson, ~ 1972)** 
	- converts a grammar and semantic actions into a parser for that grammar
- **LEX: lexical analyzer generator (M. E. Lesk, ~ 1974)** 
	- converts regular expressions for tokens into a lexical analyzer that recognizes those tokens
- **parser calls lexer each time it needs another input token**
- **lexer returns a token and its lexical type**
- **when to think of using them:** 
	- real grammatical structures (e.g., recursively defined)
	- complicated lexical structures
	- rapid development time is important
	- language design might change

### YACC overview

#### • **YACC converts grammar rules & semantic actions into parsing fcn yyparse()**

- yyparse parses programs written in that grammar, performs semantic actions as grammatical constructs are recognized
- **semantic actions usually build a parse tree** 
	- each node represents a particular syntactic type, children are components
- **code generator walks the tree to generate code** 
	- may rewrite tree as part of optimization
- **an interpreter could** 
	- run directly from the program (TCL, shells)
	- interpret directly from the tree (AWK, Perl?): at each node, interpret children (recursion), do operation of node itself, return result
	- generate byte code output to run elsewhere (Java)
	- generate byte code (Python, …)
	- generate C to be compiled later
- **compiled code runs faster** 
	- but compilation takes longer, needs object files, less portable, …
- **interpreters start faster, but run slower** 
	- for 1- or 2-line programs, interpreter is better
	- on the fly / just in time compilers merge these (e.g., C# .NET, some Java)

## Grammar specified in YACC

- **grammar rules give syntax**
- **the action part of a rule gives semantics** 
	- usually used to build a parse tree

statement : **IF** ( expression ) statement create node(IF, expr, stmt, 0) **IF** ( expression ) statement **ELSE** statement create node(IF, expr, stmt1, stmt2) **WHILE** (expression ) statement create node(WHILE, expr, stmt) variable **=** expression create node(ASSIGN, var, expr)

… expression :

...

expression **+** expression expression **-** expression

- **YACC creates a parser from this**
- **when the parser runs, it creates a parse tree**
- **a compiler walks the tree to generate code**
- **an interpreter walks the tree to execute it**

### Excerpts from a real grammar

 **term:** 

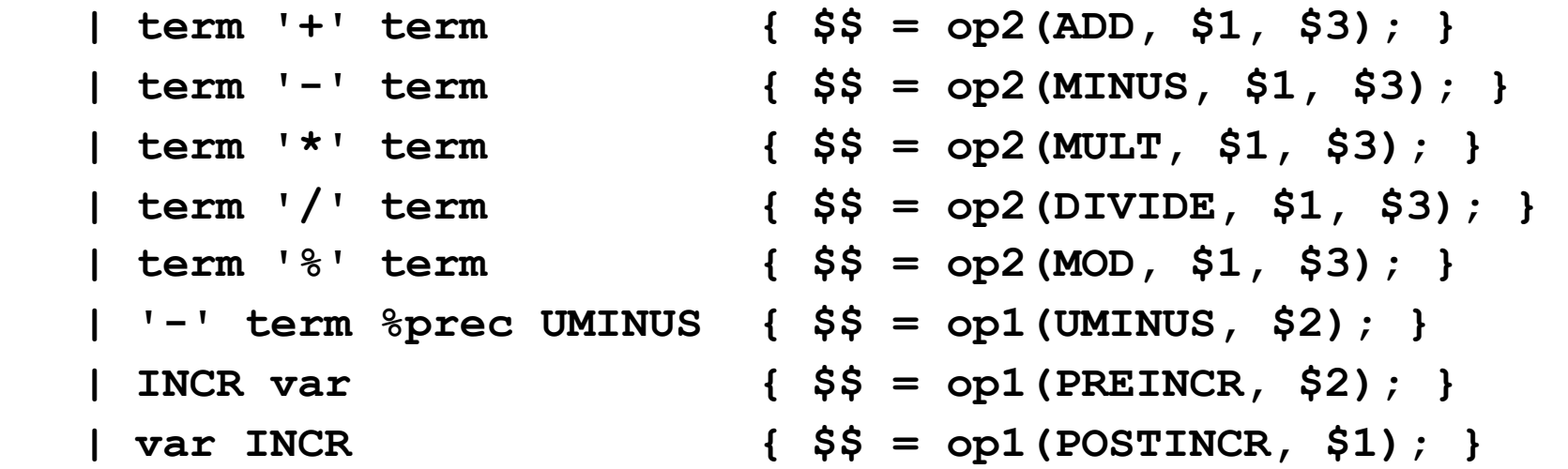

 **stmt:** 

```
 | while {inloop++;} stmt {--inloop; $$ = stat2(WHILE,$1,$3);} 
 | if stmt else stmt { $$ = stat3(IF, $1, $2, $4); } 
 | if stmt { $$ = stat3(IF, $1, $2, NIL); } 
 | lbrace stmtlist rbrace { $$ = $2; }
```
 **while:** 

```
 WHILE '(' pattern rparen { $$ = notnull($3); }
```
### Excerpts from a LEX analyzer

```
"++" { vy1val.i = INCR; RET(INCR); }
"--" { yylval.i = DECR; RET(DECR); }
```

```
([0-9]+(\.?)[0-9]*|\.[0-9]+)([eE](\+|-)?[0-9]+)? { 
    yylval.cp = setsymtab(yytext, tostring(yytext), 
                     atof(yytext), CON|NUM, symtab);
```

```
 RET(NUMBER); }
```

```
while { RET(WHILE); } 
for { RET(FOR); } 
do { RET(DO); } 
if { RET(IF); } 
else { RET(ELSE); } 
return { if (!infunc) 
             ERROR "return not in function" SYNTAX; 
          RET(RETURN); 
 } 
        • { RET(yylval.i = yytext[0]); /* everything else */ }
```
The whole process

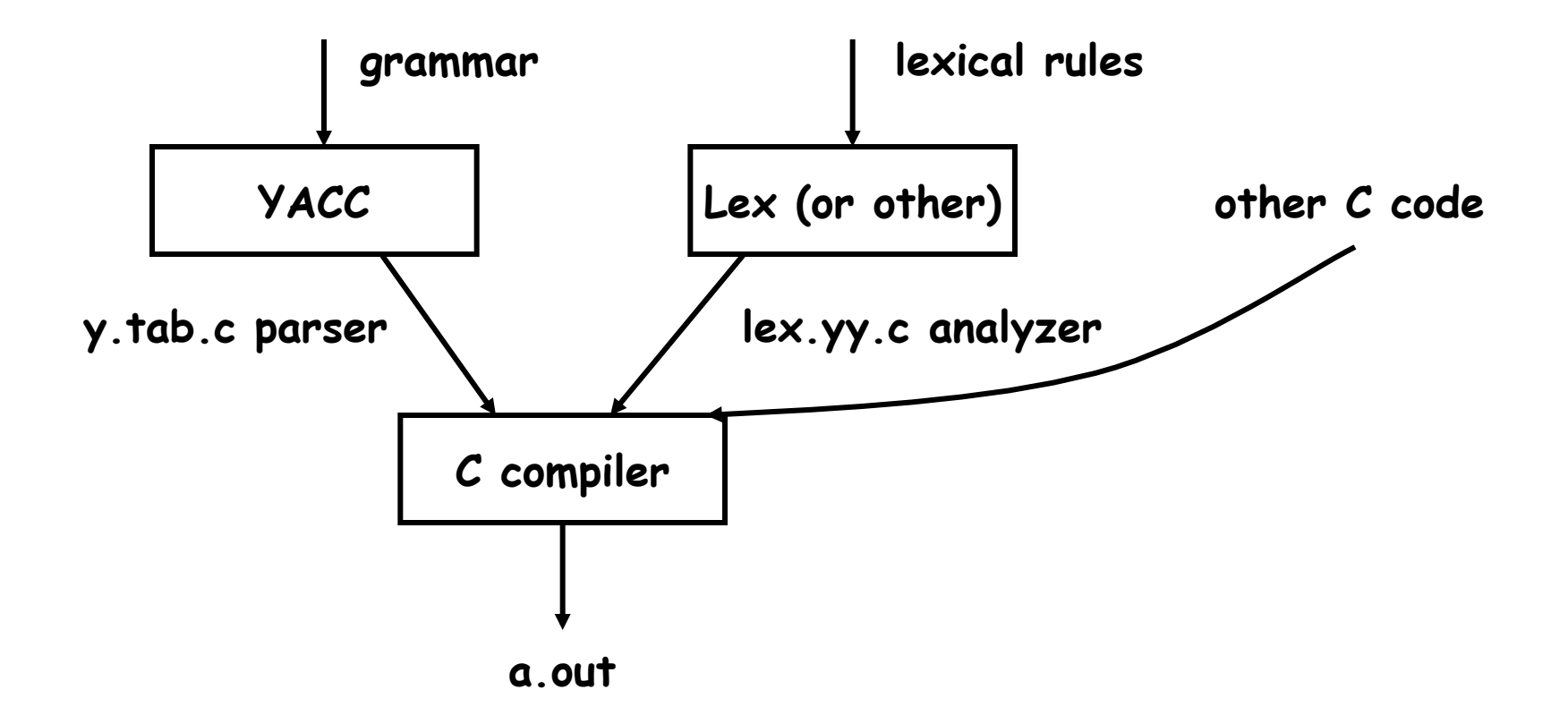

## Using Awk for testing RE code

• **regular expression tests are described in a very small specialized language:** 

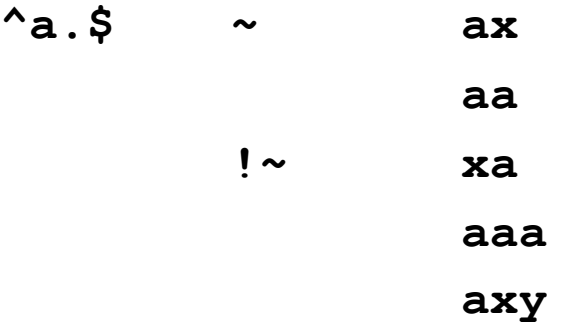

- **each test is converted into a command that exercises awk: echo 'ax' | awk '!/^a.\$'/ { print "bad" }'**
- **illustrates** 
	- little languages
	- programs that write programs
	- mechanization

## Unit testing

```
• code that exercises/tests small area of functionality
```
- single method, function, ...
- **helps make sure that code works and stays working** 
	- make sure small local things work so can build larger things on top
- **very often used in "the real world"** 
	- e.g., can't check in code unless has tests and passes them
- **often have tools to help write tests, run them automatically**  – e.g., JUnit

```
struct { 
 int yesno; char *re; char *text; 
} tests[100] = { 
 1, "x", "x", 
 0, "x", "y", 
 0, 0, 0 
}; 
main() { 
    for (int i = 0; tests[i].re != 0; i++) { 
       if (match(tests[i].re, tests[i].text) != tests[i].yesno) 
          printf("%d failed: %d [%s] [%s]\n", i, 
              tests[i].yesno, tests[i].re, tests[i].text); 
  } 
}
```
### Lessons

- **people use tools in unexpected, perverse ways** 
	- compiler writing: implementing languages and other tools
	- object language (programs generate Awk)
	- first programming language
- **existence of a language encourages programs to generate it** 
	- machine generated inputs stress differently than people do
- **mistakes are inevitable and hard to change** 
	- concatenation syntax
	- ambiguities, especially with >
	- function syntax
	- creeping featurism from user pressure
	- difficulty of changing a "standard"
- **bugs last forever**

#### **"One thing [the language designer] should not do is to include untried ideas of his own."**

(C. A. R. Hoare, Hints on Programming Language Design, 1973)